## NUR SEITE 1 UND SEITE 2 DRUCKEN. ALLE FOLGESEITEN SIND DIE REFERENZ. WO IHR DIE JEWEILIGEN ABSCHNITTE **FINKLEREN SOLLT.**

Schließt die Reise und Phase 4: Auffrischen der aktuellen Runde normal ab. Je nachdem, wie viele Tage verstrichen sind, seit ihr diese ¬Mission begonnen habt, tut jetzt folgendes:

- 0 Tage: Nachdem ihr Phase 1: Pfadkarten der neuen Runde ausgeführt habt, durchsucht das Pfadkarten-Set Standard nach 2 Karten Flut und mischt sie zusätzlich in den Pfadstapel.
- 1 Tag: Nachdem ihr Phase 1: Pfadkarten der (neuen) Runde ausgeführt habt, durchsucht das Pfadkarten-Set Standard nach 2 Karten Flut. Mischt 1 davon in den Pfadstapel. Hängt die andere Flut an das nicht-Ranger -Wesen/die -Besonderheit mit der höchsten Präsenz.

# 1.06

## **HABT IHR DIE -MISSION FORTGESPÜLT?**

**GEHT ZU 1.22** 

## **SONST LEST HIER WEITER:**

Ihr habt die letzten Stunden damit verbracht, Barrikaden zu errichten und die Wassermassen umzulenken, doch eure Bemühungen sind letztendlich vergebens. Ihr müsst euch vorerst auf höher gelegenes Gelände zurückziehen.

Hakt auf dem Kampagnenblatt, neben der ¬Mission DAS WASSER STEIGT, das zu eurem JOrt gehörende Feld (je nach Position des Ortssymbols auf der Missionskarte) ab. Tragt auf dem Kampagnenblatt den Namen eures aktuellen JOrtes ein, gefolgt von IST ÜBERFLUTET (beispielsweise: DIE GOLDKÜSTE IST ÜBERFLUTET).

Beendet den Tag.

# 1.08

 $'4.2$ 

Schließt die ¬Mission UNTERWEGS (WOLKENLANZE) ab.

Am Ende eures strammen Marsches erblickt ihr endlich den Turm im Zentrum von Wolkenlanze. Er sah noch nie so einladend aus. Ihr könnt den besorgten Blick Calypsas nicht vergessen, als sie die Kadaver sah. Seit jenem Tag spürt ihr eine allgegenwärtige Präsenz, wie ein lauerndes Raubtier im Unterholz, das jeden eurer Schritte verfolgt.

## Erhaltet die «Mission BEOBACHTER IM UNTERHOLZ.

Als ihr die Brücke zum Stadtzentrum überquert, kommt euch Ben Amon entgegen - Pilot der Swift und Meisterschöpfer. "Hallo ihr! Älteste Thrush bat mich, nach den Turbinen zu sehen. Nur für den Fall, dass sie während der Flut Schaden genommen haben könnten", sagt er. "Was führt euch nach Wolkenlanze?"

Ihr erklärt ihm, was euch hierhergeführt hat. Sein Lächeln gefriert. Kurzerhand begleitet er euch zur Ältesten Orlin.

Ihr findet die Älteste Mora Orlin im Herzen der Karbonschmiede. Sie ist über eine Luftdrehbank gebeugt und hält ein schweres Stück Karbon in ihren kräftigen Händen.

Ihr schüttelt den Kopf. Zwar ist der Verdessianer eine verfolgenswerte Spur, aber er kann nicht so wichtig sein, wie eine möglichst baldige Lösung für die Invasion der Regeneraten zu finden.

Geht zu 1.14.

# 1.14

Ist Rätselhafter Verdessianer im Pfadstapel? Legt ihn in die Sammlung zurück. Habt ihr eine der Bissionen BEOBACHTER IM UNTERHOLZ, SPUR WUCHERNDER RANKEN oder TIEFERGEHENDE GRÜNDE? Schließt sie jetzt ab.

Schließt die «Mission BRÖTCHENLIEFERUNG ab. Legt Korb voller Brötchen zurück in die Sammlung. Dann geht zu 1.03.

# **10. KLIPPENSTURZ**

Ihr erreicht das Ende des Tals. Hier rauscht der Silberfinnen-Fluss auf seinem Weg zu den Wasserfällen zwischen massiven Felsblöcken hindurch. Vor euch vernehmt ihr ein unaufhörlich donnerndes Tosen. Dort stürzt der Fluss über den Rand der Klippe und Hunderte von Metern in das Verdessium hinab.

Habt ihr KASENDE GERETTET? Nichts weiter passiert. Anderenfalls: Mischt Kasende, Meisterjägerin nicht mit in den Pfadstapel. Belasst sie in der Sammlung.

Klippensturz: Ihr führt Tala an den Rand von Klippensturz, von wo aus ihr die Wasserfälle überblickt. Plötzlich stößt sie einen aufgeregten Schrei aus, der euch beinahe zu Tode erschreckt. "Seht euch das an!", ruft sie entzückt. "Das ist genau wie die Klippen und Berge bei mir zu Hause, auch wenn es ein bisschen warm ist! Lasst uns ins Dorf gehen, ich möchte die Leute kennenlernen, die hier leben." Ihr macht euch auf den Weg und seid euch sicher, dass ihr Talas neues Zuhause gefunden habt.

Erhaltet die Belohnung Talas Beharrlichkeit. Schließt die ¬Mission AUSHELFEN ab und legt sie zurück in die Sammlung. Legt Tala die Rote, Exilantin ebenfalls zurück in die Sammlung - sie gehört aber ab sofort nicht mehr zum Pfadkarten-Set Das Tal, sondern zum Pfadkarten-Set Klippensturz - fügt sie also permanent diesem Set hinzu. Tragt auf dem Kampagnenblatt ein: TALA EIN ZUHAUSE **GEFUNDEN.** 

Erschöpft alle ¬Flora (außer Rätselhafter Verdessianer). Entfernt allen N von Rätselhafter Verdessianer (werft ihn nicht ab).

Erhaltet die -Mission UNTERWEGS (BIOLOGIE-STÜTZPUNKT). Tragt für in 6 Tagen ein: 94.4

# 74. AELL, EHRGEIZIGER FORMER

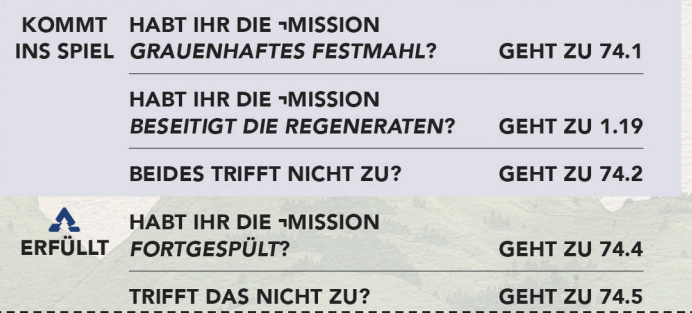

## 94.4

## LEST DIESEN EINTRAG NUR, FALLS IHR DIE -MISSION **INVASION - STUFE I HABT:**

In Ermangelung eines schnelleren Kommunikationsmittels fließen Nachrichten wie Wasser über die Wege und Flüsse des Tals, getragen von Händlern und Krämern und einigen wenigen engagierten Kurieren auf Stelzenpferden. Es ist selbstverständlich, dass sich Reisende, die sich auf den Pfaden begegnen, einen Moment Zeit nehmen, um über lokale Ereignisse zu berichten.

Bei den letzten Malen, als ihr angehalten habt, um euch zu unterhalten, drehten sich alle Geschichten um die Regeneraten. Einige Leute berichten, dass sie von diesen Kreaturen angegriffen wurden, andere haben sie in den Wäldern gesehen. Fast alle dieser Sichtungen und Angriffe fanden in der Nähe von Gebäuden oder estischen Ruinen statt. Es sieht ganz danach aus, als würden sich diese Kreaturen im Tal einnisten.

Schließt die ¬Mission **INVASION - STUFE I** ab. Erhaltet die ¬Mission **INVASION - STUFE II.** 

Tragt auf dem Kampagnenblatt für in 6 Tagen ein: 94.5.

## 94.5

## LEST DIESEN EINTRAG NUR, FALLS IHR DIE ¬MISSION **Invasion - Stufe II HABT:**

Ein junges Paar eilt euch auf dem Pfad entgegen, die Gesichter vor Sorge verzerrt, die Rucksäcke prall gefüllt mit allem, was sie besitzen. Als ihr die Hände zur Begrüßung hebt und fragt, was los ist, zeigt die Frau aufgeregt zurück auf den Weg.

"Eine Horde von diesen Regeneraten!", ruft sie atemlos. "Sie laufen direkt auf Wolkenlanze zu! Wir sind so schnell wie möglich geflohen."

Ihr dankt ihnen für die Auskunft und lasst sie ziehen. Wenn Wolkenlanze angegriffen wird, benötigt das Dorf jede Hilfe, die es bekommen kann. Wenn ihr helfen wollt, solltet ihr euch umgehend auf den Weg machen.

Schließt die -Mission **INVASION - STUFE II** ab. Erhaltet die -Mission **ANGRIFF AUF WOLKENLANZE**. Tragt auf dem Kampagnenblatt für in 3 Tagen ein: 94.6. Habt ihr VERSCHWUNDENER BRUDER. FRESSEN FÜR DIE WÜRMER, UNTERWEGS (SCHWEMMLAND-RUINEN) und/oder UNTERWEGS (MOOR DER WIEDERGEBURT)? Schließt sie ab. Alte Pläne sind dahin - macht euch auf nach Wolkenlanze, um den Menschen dort zu helfen.

## 94.6

## **LEST DEN PASSENDEN EINTRAG:**

## Habt ihr die «Mission WOLKENLANZE FÄLLT abgeschlossen?

Ihr werdet durch Visionen von Regeneraten aus dem Schlaf gerissen. Sie überrennen Wolkenlanze und strömen in die Ärkologie. Ihre seltsamen Stimmen krächzen im Siegesrausch. Ihr atmet tief durch, spritzt euch Wasser ins Gesicht und erinnert euch daran, dass die Gefahr vorüber ist. Dennoch habt ihr das Gefühl, dass ihr heute etwas wachsamer sein müsst als sonst.

Jeder Ranger: Erhalte in der ersten Runde 1 zusätzliche Energie deiner Wahl.

### Habt ihr die «Mission nicht abgeschlossen?

Jemand rüttelt euch wach. Es ist Kal Iver. Sein Umhang ist zerrissen, und er ist mit Schmutz und Ruß bedeckt.

"Wacht auf!", knurrt er. "Ich dachte, ihr wärt tot, aber ihr liegt hier und schlaft friedlich, während Wolkenlanze zerstört wurde und Tausende von Menschen vertrieben wurden.

Wir hätten eure Hilfe dringend gebraucht. Ich hoffe, dass das, was ihr stattdessen getan habt, mindestens genauso wichtig war."

Er betrachtet bestürzt einen Riss in seinem Umhang. "Ihr müsst zur Flurbaum-Basis. Kommandantin Thrush will, dass sich alle Ranger melden, sobald sie dazu in der Lage sind." Ohne ein weiteres Wort dreht er sich um und geht.

Mit laaren Kulk folgt in den Plad, his in auf Catapas und Ka' nafh. the solls an airport addition transition Black accountant. Collapson devoted and diese Months

We let no dent? Aug on present.

In band hat you all day Manachan, danser its suffered Netwolnspaper and Alla waver helited languaged are the Program Backs

Collapse with tell and ned hat an, als withds on much strugglineral makers , and ... here friend in the domain and basical and explority." The distin such sets. And, wh gloudse, disent hant du synacre Wern verture. It don'ts, it winds hands an year door conciliant?

Kar bade go work allegation . Jhe missed larvan, are forsefure as let may as

Schulz da Missio MATOWNAPHAME di Log Koli solar Botcher acted in da farcettury, Jeder Recipe Indell J Michigan. Dans gain as 5,800

# 1.0

As de Terra alting an matulature Parke. Bald denut lammi auch als Mars artiginant, dar mahwen Marsal absentranske trikat and anh solitable arise secrecies funalisation furthermap. In to begates call a senar ballowayage for can find.

Jiner sittings Tay Faunder

Auto Tay Motor Auff, attented Calgos, JTA Schulter Center de Furbaco Basis and during. We address the attem Reger sale. decision."

Auto Soga, more labe Calgos. In gitchenes Furne, dar da Bullar being achieteds have als oft. Blaze do stadio autob bott. section dia Sistem solicitorily percent sen."

Mit dieser Michae wird die Furnan seinen Wag fürt. Als er aus aurer Brother seachainde, tan to be aside plates.

Jimes Ner in is will use serve Filispinine diseming? Rd scholars dan Kapl. "Das sind Arger gelein. Markt auch m Worker's

Colgosa paint aircon Marcas Mandalisch aus der Innertauche Ross (infange and last dark. Jis selfor suit languan autoaches. Die Alleges police Dorfor haloen Autigation, also the Hills dan Rengan barringer kinner', and as artistics. Job emplote auch, as advantar, talk its da not besite grips hall, 10 and auth. das fords 10% by de Sulla rach dan Fadinatz banking, de reguling is dar Wilson geschie sich ich sell nich, sie in sorbat. Such the in the Fluthaum Bank auf, same the interesting and " The decisit sine Verbergung als ... (Indirect auf Westersstreet

Catapas and Kal senscheinsten deraufkin zu Sturtest des We **Sec. The** the boot in sub, the M out eigen Fast is allunder.

May by als relations tot. Impt game affects but much. By hillined 1.8 situa 2x8 data/ octavidas, da conditadoras fango Arter as arboradus, un sol desse Mars and Hares ractical as porches. Allowade kiloat de agall as Whitelper Girlan auf der **Mandarkarks raison, dark das järenligen Phototopel schusster.** an Facuscan as Rodes, alle mon Hills busidingen - solle molt and Windows betragge Nature and July Sollte as as about Notwheeline business, wind man with airfor an much secretion.

In exacts as Morger area since duties, schematurg Herriet Air Tatalhias eighth as in Britinum, and the Bach is day Natio sums largers at that the Ohr generals.

Noch alla fix auss Sachen gapachi habi, nähert sich ante behan Genet actes Leger In at far too. Jeach auctif, cut at , Jim Salicana scalinativi dan Portugun Basil **COLOR** 

Das son shown Machallisha Formal D. sollta ladigitik dis Schulzkritten besitears and he standaust and acqui earliers Burnhorn expelled De Rieze Trush senior Returns and Hillsteams in day shares Tal. Himmakerah, Kalicus Emportunity also fundaces - all door Orie handings auto Villa Egal, and in the currill galls, sergewheart auch, dass alle in Scharhall and, und lessed as red Presiding as is soon

The with vertexible general", and ful rady as sith select. In \$5.00 ad day Flad in Rollingon Floridayer Black, days standar in auch. All sticks such baginters, also Calgans and ich haben das Auftrag, depar Formar as Endan, Vadaschrägen at das Chans, das ar angerichten hat, beseitigen und der Reger eingegen. In seid suf such after genety the Unit to write a localise?

We changedust exclusive an Demanding da LA

Elizabet die Minster BAD WASSER STEER for section aufguitar missen, un den Masse Entuk zu karan. Trag sul dem for paperties to a 1 leger Fig 6 on MJ Let does for has the means The tragerest

11

## LEST DEN ENTRAG ZUM (DRT, ZU DEM HR REIT)

Memakade for Mind hat each expressions and pattern der Reger is kidtigen Blan der der Ten. Die arschweitersten Nature Rosse dealers also also the au nature. Two and blocke temper ach in Schuchalt, am millt ann dan Flutter arfasat au anerdari.

**Kalkas Bragarham** Schoo and Markan hide for the Scarsey. Such day antimateday Regar Islam by garacle rooft die factie austrachat. in the flation Emperium static Day Hauptgattstude or benefit to send aria Massa Ra Kalos laute when we as when it, and other and show and they observes Bolton auction.

By BARBAN Nicolich de Komedina super Naturitium sine do the art doesn's person day sales fortunant et lowered Buchanoe. Here do Hoose richt strapholist wird. Mirrille as salts We do these a crangeler and handers on Burner minutes.

## Leibet die Fluten um, indem der Allessen und Absormberkeiten artists, as alle alse Plut angelsingt to:

I Schließt die Reise und Phase 4: Auffrischen der aktuellen Runde normal ab. Je nachdem, wie viele Tage verstrichen sind, seit ihr diese JMission begonnen habt, tut jetzt folgendes:

- **0 Tage:** Nachdem ihr Phase 1: Pfadkarten der neuen Runde ausgeführt habt, durchsucht das Pfadkarten-Set Standard nach 2 Karten Flut und mischt sie zusätzlich in den Pfadstapel.
- 1 Tag: Nachdem ihr Phase 1: Pfadkarten der (neuen) Runde ausgeführt habt, durchsucht das Pfadkarten-Set Standard nach 2 Karten Flut. Mischt 1 davon in den Pfadstapel. Hängt die andere Flut an das nicht-Ranger -Wesen/die Besonderheit mit der höchsten Präsenz.

1.06

## **HABT IHR DIE -MISSION FORTGESPÜLT?**

## **GEHT ZU 1.22**

### **SONST LEST HIER WEITER:**

Ihr habt die letzten Stunden damit verbracht, Barrikaden zu errichten und die Wassermassen umzulenken, doch eure Bemühungen sind letztendlich vergebens. Ihr müsst euch vorerst auf höher gelegenes Gelände zurückziehen.

Hakt auf dem Kampagnenblatt, neben der ¬Mission DAS WASSER STEIGT, das zu eurem JOrt gehörende Feld (je nach Position des Ortssymbols auf der Missionskarte) ab. Tragt auf dem Kampagnenblatt den Namen eures aktuellen JOrtes ein, gefolgt von IST ÜBERFLUTET (beispielsweise: DIE GOLDKÜSTE IST ÜBERFLUTET).

--------------------------

## Beendet den Tag.

We schedule Membed and stal harter Arbait gallingt as acult. Also goldings Massermanner amazinter and as rist is when, and fit not kins fact now Autorgraph to dear Or de brinning discussion date.

has ad dan Kanyagrantist, rates da 40am 840 WASHING FREE do a note for primedy her p rat frame do Dragollsch auf der Masserskunst ab. Erzbeite aller & ein der diffusion.

## NAME AND NORTH ASSESSED FOR DRIVING ABGEVART! LEST HER WEITER

In halo as poshallo in halo da Futan angeletar and da are the Weinstead fax or the futboonies bought

Next doesn finances with its wall nor reall actually legan. Day of diregent sitty. Out-batt weeks fo see also improvisions Farty gesicity. On Beauting hater factory and family to achieve its fir first day garant Nachmittag mit from. Als policit als Marn - gara ache Anni - auf auch schich, sind das Fant de urzeitenehan. "Das what is not studing analysis in the

Schlach die Mitseine BAG MARINA STRAUT als Legt alle Karten Flei. the sell-on light, on Plate solar Attinguing at ballyden, automotively betriking, John Respy trajer J Wohytel, Darn biz 5,878.

In high days Mary as alive Marcel Manufacturings, disach in during fasair originations Blurra severanted hat and one and his murrant. Calgons and flat her and absorbily. event of grafie his stands better de-Torone tores all aud an oestimola Aspia Duncola are adhered tachwise scribe on the For angegrik. To and westernall and no fullance balleds, doe on gettings attributing alla aur salture ligestien - sin Gaerrin, attribut als alles, son In a goodne habe times that, augentina Geartha and large Dastrube, da is forlar ander.

Colgres harmer, will becomplere Blick auf mark as ... And and ob seedber haller, doesn Check to Senatigm." In Bill self-start ach. "Risand the solid for Wesser? Out some hominate and? The structure and? are Next engages. Jimp dasa Nachrite ay Rhene Orle is Moltevieces. Main pergeut in Tal and, was done financial and, diam'r.

Bold localitable day subdistion 4 Tage and Wellersboron, are not day Master Mary Orle as gravitats

Eitudes de Mission **UNTERHABE** Tout auf den Kernseprentisist als Moore phyllometric milituration and to it contains together and Superior MAIL

## 1.08

## Schließt die ¬Mission UNTERWEGS (WOLKENLANZE) ab.

Am Ende eures strammen Marsches erblickt ihr endlich den Turm im Zentrum von Wolkenlanze. Er sah noch nie so einladend aus. Ihr könnt den besorgten Blick Calypsas nicht vergessen, als sie die Kadaver sah. Seit jenem Tag spürt ihr eine allgegenwärtige Präsenz, wie ein lauerndes Raubtier im Unterholz, das jeden eurer Schritte verfolgt.

## Erhaltet die -Mission BEOBACHTER IM UNTERHOLZ.

Als ihr die Brücke zum Stadtzentrum überquert, kommt euch Ben Amon entgegen - Pilot der Swift und Meisterschöpfer. "Hallo ihr! Älteste Thrush bat mich, nach den Turbinen zu sehen. Nur für den Fall, dass sie während der Flut Schaden genommen haben könnten", sagt er. "Was führt euch nach Wolkenlanze?"

Ihr erklärt ihm, was euch hierhergeführt hat. Sein Lächeln gefriert. Kurzerhand begleitet er euch zur Ältesten Orlin.

Ihr findet die Älteste Mora Orlin im Herzen der Karbonschmiede. Sie ist über eine Luftdrehbank gebeugt und hält ein schweres Stück Karbon in ihren kräftigen Händen.

Als as well waits, whalker as the hecterste Maschine als and is and and . May or parents?" Anyels are

To salt auch nit arranger Bick an, admiral its dia subserver Wester ed de asprime faccitars est de reconstatio follolanchedo. As is large and, lourest as and mile auch and Bar. Arrest as "Maria Mutta hat no see from acalific Als air das areas Mar doe die Filiose ins für keinen, begegreite unter Volk Weste ein pron. da in laschede. Molevalning German Sa narriter as Representative

Marco Representati<sup>y</sup>, Add by radii.

Joh line was made game as that", actions that Ribania Critic, "By and about gears farming - are stop da Faderate and da Gillianza, that are ally Derrina diener as ainers unlike Zueck. Hallacht and aspersonant, stees to wheraps, due to do selver analhan. Oder in purham last attack, can dain an glocken, dass as from gables. Our been Way on Arbeither as whalter, at the Representation Professional and its Websiter as disdisrer."

Fulled dia August offers, seems for the Tal authoretic limit assets In Represented finders, sensurity, as old and religibly does also as and their results."

Ban Arrest skuppert ands. "Altastis Ortis, alla Surfae in Tal Islamia Burban dauery. Want air faraudholar aichie, air its sich aufhalten. larm of rach from scarross. We excess daily helight air past Senarchistan in Tal autoarian. Schun kann oit rach diesen ... Report of the Anti-

Route Orto actuated dan Kopf and state Ban sentimetration an. American levels the glacital file haloes alla farazzan, dia sel loaster faras tar? In tigh air ad da frot. Jint tar? To tast ach as do lichtils. Allest acres butcht. Odinacht acres Member of The specified the size Thrillion."

Jitanis, as in an grobes 'la' , arrangegrat Bars , Marro are due Baragar aline technicity interestiming experience, kinoteer on draft values altast followers are diagon Diegon status, alica as as market." Bwarning and an each. "Max main but Modi In day for excitations. rach dieser Koutuner absucher side in eerspen Tegen herzudhobe. an an act achains?"

## **DE RANGER ENTICA**

### of their demant and Shadil San

But hat suits. In advantar its harasalinities, all suits dis-Represente in St achalter, dans tesse Die Rissie Olivlearned and security and smaller day Athani as from Magdings in.

Nachdon fo da fotonista ordesen held. Shit auch Ben auto Lateston, dan better Carlton and de better Scorra dar Stadi. In Hirmarkal parte Barra Taraurangan. In affrair dia Nutricum and writals as genus found on Burstian and delincriates fungerante socia cra liquitare Balduck Softer reacht as sich an die Arbeit. Als its die hegt, was as die eigentich mails, murrall or allemand, dass for shase examgallery soften.

As its rach dan Esser automatic, which its air Bordel coralso sine Mote larger forspit, ad dater poss's sine nit keraytean futurthreain domain fugar terfentar in "Das and Nexts four-ray", while the style. Aftern air as in giranty for achierten, anangan as an Palis, das pola Gannia-Alexande magneticals.

Here as its drafter arear Scheapt can dinner Drugers gits, ancillor air fix artas. Netally dia Sarasmer as and any edigital than this Tal - are lasting as the Rinsbury. Many fie can in this Builder stacks, plach acclude doors Matucha" - at plach sine Tone - and darkens to attract."

As its dan finitegratis dar Bologan arsects, seeder its practic discussion, all its year balancies Gaustine actually forcame Mr. disadversion Brings da St, and In Sat. das Saturadast furter, day and the severages formations the finitescripts area further The tools. Just have the are the Bangas Audithora, Scrapes and at hims and not getter Bearratinging was Erlangepos not dan Representation and

## LEET ALLE BRITAINE, DIE AUF BUCK ZUTREFFEN.

HART FOR DIE MESSICHE SENSICHNIET/CHERK *<u>READY ALCOHOL: 1</u>* 

30 hakes die Gesenlasse arhaber", berichtet Sinana. advanced ate and then Northern actions. "Nit haloes arrange gillas Augusturge an Gasca Attribut largests the runner doesn prospectably, haugman took is the follow on American Way is not a de fortuny door Alcoholder largely, sender its dia Regenerate via holisa Walters President Product

Cuttr as N.MA.

## SANT FOR DIE MEEDEN HENRICHE INVADERN AMOUNTAIN AND CHANNELL

Impressed", many forsers. As sept, does on soli has alrea. furn adhalact at hap mit, at is stan it do furns afts, das on answer." Scharts arrachables sich hats. He its policitarent, http do are node Dasichalla in altain **Pulled From Tax AVA** 

The help of are letter Moral in Edice Emportan galaxity. artist as "Its Meaper benefitst as an Fachahadena achiepines, also sit labo as as resultant, dan as auch German and Tweathetiker is dar fallin dismaschen kann. Nation as little. In sent such datas haller, die Monitaen der Representer locals to secretary."

Ertuiter die Betifinung (adensenthersetas)

Curry on K. Hat.

ANAEY OVER SINK DATA AMERICANANY AND DEVICATION AND UNTERFIELD, SPUR WUCHSINDER BANKEN DEAR TAXABLE MADE CATALOG

Curry on 10, 500m.

By barried are days expections feedurated, day and in the Depend asked. Brianna Auger weter ach. Jin Welterstein, and Art an take on door Woon print, also at take solve suittia altes generat. In selects and taxationed latings, the as finder and as verticulars, mid-fine as horrotyprighters. Viallacity harm at unit Informational fallers - seem at dearlings horrourisienen harri. seconds and

## **DE RANGER ENTICABERN**

larante sub data Vardensburg and he **All series** control

the general formation in the speculture, show the date Westmanners audivity marker and not line speaker sender, an dare sun-Standard Corp. and California and Care

**Little ETERPLAIET** 

**Energy are offer** 

Ihr schüttelt den Kopf. Zwar ist der Verdessianer eine verfolgenswerte Spur, aber er kann nicht so wichtig sein, wie eine möglichst baldige Lösung für die Invasion der Regeneraten zu finden.

Geht zu 1.14.

# 1.14

Ist Rätselhafter Verdessianer im Pfadstapel? Legt ihn in die Sammlung zurück. Habt ihr eine der BISsionen BEOBACHTER IM UNTERHOLZ, SPUR WUCHERNDER RANKEN oder TIEFERGEHENDE GRÜNDE? 

Interest server The ace and whate ach. Also, sit-decise sit gets an laster ay Furbarn-Balk and informate dia Alasia Trush they all this " In gain our Tay and solk. Alarmin action, Nach His auf as Sollars, an Indian areas awker \$50 cm until

In selected we can burder to Bologn-Billepolis, an auth are de larger Mandanza associate, salitand finans fra Untersuchunger fortasts. Als as largean during and, taken fortages Schillers, Talla Jakara, ell ainari Rullagh colla Factian and areas Are solla Aus for the Fausemals aurus. Simply amendment as the da Dashahraa, and da batke bagines asgledy and service Datusco decise, els rus pagis da Roprorato competition didnesses.

As handed with envisying you area invasion Art', maint forearse As gits tarra follower Aubunitrumper doer diese Darrings in Tal. than from bapanese from a de DA been at he exhibit. also das es larga has lía anal aix asalanas Gantria, das Annals laufs and togetheral auctionizing Danis which, day to Midwaynach aurestrictions likely early ?

The steel at rate on Schuhal', another Talla , Saltat aproas arean stanholen Zweit daran, haten as Jahrhundere Zeit. an fat des Okosysterra as werden. Belt maß die Retgeltreiter auf The secretary struct ally impacture furtabilities basings hand and state with the Dark failure air artures, are acciting on for the Okchape day the description and Other values day Kourselake Roadie /

As alleges Parks presidents by the Dalcosters, yet dared forecastion, data as variantly service aniting in, see does Mean and Val antertainments at dis Frage, sieces on pittatus. adjuitant's shall und was man gagan as untainahman barn. Sowell forters als auch Tarlie stares auch an, als wäre as firser via in den Since patternment, and allan as Fragan.

## NAME AND BUILTING

**BARNET JEST 1, 1484** MT DEN VERDEISANER ANGEFREJNDETT

### SCHOOL CEST HER SHATES.

As misse reproduces face halos? Jermulat Talla , Sa missen ach as together springly. Ond he mixed as finders are make dow on best excludes. Hallach Mont In also Reprendent makers and Sim as seriesm Near Silgers."

to attentia. Talla and forama vehiclages dia ritchea Runde dance. an airfachas Marker organisism as amlaichadh. National Strucksgalh, die sie mit einer hesomdere stechend mehenden flubsiere heltwickel. fallers. Dann wolher six each ainser Keiner Källig soller Hollegiline. Dark side als addilling accorbandles Machinet will allow languar roop School cable

For at five flots fight used, whilst Talks pittered. The parties day folly you had don Macheud' herein. Ally must gifters. Dann anachte as for stage car dan starbandar Dall artar da Nasa, accaulto da Machael plitabili murtar and and achiersal quilts. An Hachare dispose Machine-Revolution, and thus aint five his arts from the But hope. It have to be ad our filement Enforcery network

In sergeacht, dass In Ous rach dieser Aleton scribalturben putchliningen seeden. Dann nahmt de dan Machauf und die Trustcash and select day fictionals.

Littlefie die Mitseller **UNTERHAUS JINDLINGS ETETSPLAN**T and situation the Millioner **Printers' lives wants** 

# **6. DIE ÄSTELEI**

## ST SLAND MAKE, ANCHADLINE M SPRIT GRIT 2U STA.

## SONEY LEST HER WEITER

The final system to suit also the following and flats the manager the and vaniture Newsamkins for at an Laborate aux Padforman and activation Colorgan, dix alla sua dan Autor dia Nourira gallorini auctilan, and the report-han to dictional Called Ham popertive speechings and persitive dense ach die kupefferregge Hisser heltsiker.

## 7. BERSTWALL

Berthall - diese Monument at also, and see dark Megalamin de Alvan dera titab. Dasar hat ainst das Masse ains gerken. taller last action. He terge for track de faces and tisks area serversman Por aux, die leith darch das Tal waters und alles mit and risk for tierma Trierrow and and smalled as allo followers riseds. Burger statistic can Kippersture. Hele glockers, date doop Pur for the Dentiscans the settlebare Zicharten structures field at-

# **B. GRÜNSEE**

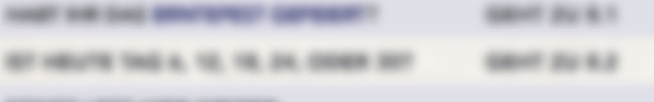

Das Gras in diesern Teil des Tein wächet as hauft, dass für gar mehr math, dasa for Drivewe banelle areasily hable, his the pittsbirth and dan kasultanisman History das Dorllas atarts, das sich um ansan residuales Norwhalstone graphers five racial Executed furtally weeker auf dar Winns

En Schiller make in the Nation and It an Franz gallasser: dia Schulla, Sr. write each out also want harrists.

Many fix amper day Fastes has said. days learned by as \$30", call at its value Estucit seeder ach har rolls no lichals horrords. sordare and Marschan are after Edison day Tels - all stage see decision formed the pite lipers and Track. Mosk and Text West and in Grovese stress toleriser, dans Faste Teach,"

the financed future has not as grows, with such sense principal for \$5.0 to and widnes adv date strate day \$6.00.

# 風き

Easy Erney in allowance. That allow Talk walkshop was frontly. Allows the gap models mate, das in Grovas barats arente hate, to in pittatus un dan kasuhandaran Hizitan das Dorfes etatis, dia sich um dan Bourgal also ungestima Necra/Inter-propince. Era Noda Esanach Schulle solicitor auf dar Wisson

Dan Gree in alleasen. Ted also Talk watcher as hoofs, also for gar recht math, dasa de Grimage baracha armente habit. Els de pittalists aur dar laschedene Hilter die Oche mit, da sil un anst reporting her Normal city found an assumer.

The send on remotisiliers Listmang or valler folkloches place Manachan. Eve Kapalla sport latitudes Musik. Kinder servers patentes des Berns de Emechantes unha und gostes Fanges. Malvers Tarte exciter in die Mitte das Paton gestellt. Die Arfase barata untar dan Gasante dar Schalter nin duffersten Spatian. In Nickey and plash nature da Dichie, dia sich ausgebesan as Partiner distrust.

In add for sensity Adha be hided to frome an edet in der einen Kunde für auch beim Photoshen, Dunfraufer to Parketer for Bankell ach den Scolans unformat in its

land. Durchaute dam die Paulkahen for Bia 50 nach Verfachte Government and each for a dar Partinger Artistics with pote Renger 1 diferrednes aux der Sammlung, bringt diesen M. business on an increase out on her company

# 9. DAS MOOR DER WIEDERGEBURT

They When the Will Most as titan Introget and Allan, privatilations Masse Dar scheens, Nucling Castack can Figures artist auto Nasan. decreate \$200 to such durch the second/leading Left gentlem. This More dar Washingsburt as an Ort das Verfalls and das Todas, allar and an Oil man intern.

93

lat any fords and de Boler any sum False inner leading De viscolo Gatuh sin tahin and Messinang sings auch in dia Nears. In actuated uries aircon Bogergang are glostifican, nick More belangeren Amer Nindoch und dahl schlaffich auf ansat allmake Lankunga, da is alius Mosai aus alfwaniam Mosai. Rentan and Egenisian Nint. In hald dan Enging sun Moor dar Washington priceler.

9.2

ANTHRONE DAY OF MOUR 265 WIENEROERURY

**SMART JEV N.Y.** 

### SCHAFF LEET HEEK HISTORIC

solving name to such durch dia not flature turnsachuseum fluorum. **Silver** Da antius Mazer as Kalumarkunbacked and no latians and More bankeds and durch Massey and Matter senation's

By smalls also follow-positions benefits and legs also in the March perton furn for the any does furn pixes are prifico. Angerstury on Saturday late in lung! Were as specialistic Analytis glis, do as well and, galleriger is weeken, dain finder in as senalist in May de Wederphirt.

for sections the flutter winder and senschaft mach ainer Sharkhitk.

**Contract ally Microsoft** 

93

 $\blacksquare$ 

Day Buyton on despite net fulfigence und fulfill leaderfit. Also as not win ain sections Higgs' in Surgel ausestin, does its arrabisite area Scha as nature fasternationalists, do as dan frau sig. Bott froke In aira Lata, habalt on auf and litertart verschitig in des schwarzs. hill form of the form to

Dan befredes ach addressine Marris. Die meinten sind bes und expressives, also in areas Reus archivic in any tiene fortals as fineper thrat en amone lateft as facd. In arrach and timenal factors at the Ladeana/Aug at and altition dia Gordrach aircan Furnisale. Auf der Oberfliche Milleer Welter auf, und plitatist consecuted and das Motal in ains transportants Karta des forsylles, dan as in antitidiantic Detailman derivals.

## --------**10. KLIPPENSTURZ**

Ihr erreicht das Ende des Tals. Hier rauscht der Silberfinnen-Fluss auf seinem Weg zu den Wasserfällen zwischen massiven Felsblöcken hindurch. Vor euch vernehmt ihr ein unaufhörlich donnerndes Tosen. Dort stürzt der Fluss über den Rand der Klippe und Hunderte von Metern in das Verdessium hinab.

Habt ihr KASENDE GERETTET? Nichts weiter passiert. Anderenfalls: Mischt Kasende, Meisterjägerin nicht mit in den Pfadstapel. Belasst sie in der Sammlung.

By hallast time, all the air letters The-Booth hills. By using mills are to attrace, agree the Otom and securitors in the Factor Rick ... \$5.0 ... Bill ... are Westfield'real dia structs and Gasschuckup Adam

In sarter 46, days sentureer day finiten. Inhautievel strup by audand mark alone future ... Double on each party day flocker als and the artaft as prode not, ange-springer. En nexpe fyrralstation est glinairaben leaunen Parize, schneiderden Manifeste und Numbertain size Barraw hills over andy does south and

# 72. DAS GEWÜLST

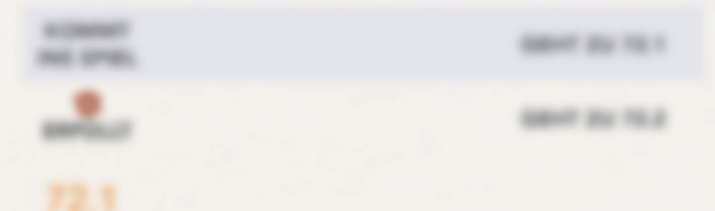

In struck auch duch delines facetings can Reichelban and lated. liator iba seculara Buristinia cid gias futur. Pitato selli In his day its Alderea' and Athan' to glochrothy geherre and an ad vatatute Wess artistester is sen. Ever de Viera terragi ach unter auch. Dann and auch die dass fie durch die senattungenis-Mindunger unafriger Hydrasterne geringen and

We are arriverged, with use analysis Municipal as dan lungi De frikal salt as, as battrids at are Trusteinster von Hartmanhmen, die alle en lang sind, dass nur ihre advancements, synder Misite milit after have. Denne Engelt have notes anderes als also finantial sels - the disemp and gellevisitates **Parliament in Tax** 

En weitere Kraf des Geschles werdt zurück - ingendeuen hat das Moretar effective georg. Die selfstehenden Kigde des Nationalitie called and as the periodic Kingsermann partiel and actuals and achieved you as addressed the finition and annihered in the family with The Textile may in the Educh analysismmen, also for heals Today the air carry that of the

# 73. DER ABSCHWEIFENDE BLICK

Minited during Service Service.

Tall in furnal lane may lastly see Blue alternoon. In lastly flux Gadantan actuaction als, as on Barra himmages and any see active. and sum Birita nither ach auf Drugs, die sie nicht sehen soften. Drugs, dis sonit urban/for titulian workers

for salth auch aus autor Villumertechen The the server structly finance, change excell-Universitative auch is areas fields gallers has dar rach Class atold and an angelescop Energia troduct. Nachalas Mal halter its

# 74. AELL, EHRGEIZIGER FORMER

and from forms and the financial

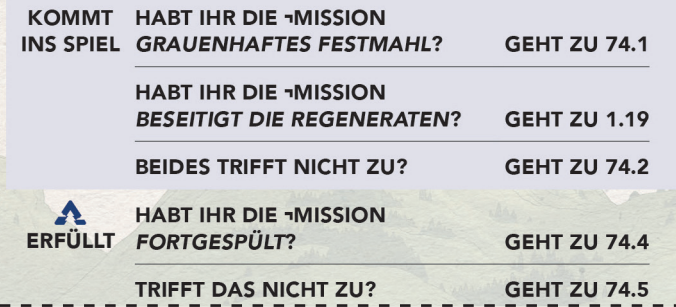

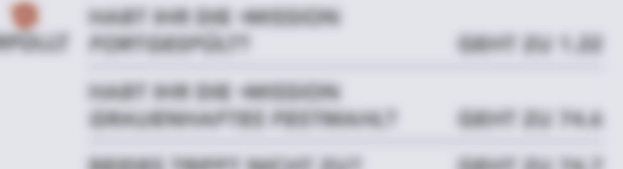

# 74.1

As do Represente in dan Sungh andallah, hint by areas School and sine forms found like and such as Nachdam at rach day Burschammung or anger Teger entehauster ein schein Aufday Way is day Surray advertise to hall an

No count half, has a sile han. And den tense by lin of stage rands anger many folloy also of sends senuther. mails as hallon, as got all harm."

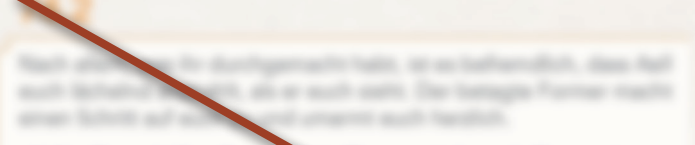

The mone looking alle Rengan we gut **CONTRACT** 

By academ, some for artistic hallet, an to stare and start talkeen van Staffe.

All tax we Days purish rach Wolberta It allowske are formers. Alle texts expects, and and, day of geholen habs, do Bushihung duch dieas basershes life - spreache ex-

As its doer day selected disconfinantiestas Plat stark. Idea for an auch Philadham was Massas. Its school and unit sales had and alcoasts Baumagene attack. Our lastingto Formar at halls durch deal and sales importer as

The really in days har?, must as also is sure flattung as affairer. Allow by each suits arrived to flates to

6-630 Å her hall un the as throusages, rathe foldby around all processibilities.

# 74.4

lanalizing lining as doten sellen fampi miges un hal News ad also areas fundaments da hitta scitt. Our butchment also all forms function and fundamental paintings and series flashes in dis-Welter decise futual extractor and taxeds fascitatecher in aux Horizon. The craftbank, five Reportmente Recounties.

 $\label{eq:4.1} \alpha_{21} \cdot \alpha_{12} \cdot \alpha_{23} \cdot \alpha_{34} \cdot \alpha_{45} \cdot \alpha_{56}$ **Bull dealer day for SAN BOOK** 

doll 1 Par as any Platform with Policies they are that attentions formed to

 $\mathbf{I}$ 

 $\overline{1}$ 

 $\mathbf{I}$ 

We will full sensitive achieved fundation as former transactionant the fire datase, ands near apd data in Tokyanomers, was reting int. mills and dan, some reliabled and floor subiges, faces distroyed told lines. ach as servicedy, and hingean streets as serve Handa in the Normal Mother achainst soll also dan Harison, in Tal achilige das Mother  $-100$ 

Treater this attractic Worker Auctions. Worker score West, Leag alle Marker ware allowable: Whether Sully Burt and the Teager) and this racial Morter Dani and Aut, shipman Forne at-

## Awakh solk b/? Re locks do firm an Awards solk In that till his sum Managina/tan Maar Ina as the Fasturger day Eachien genera, and oft hallis scape dan Tochan Costan gesellen. Das kines in an gladser that all falls are doesn, so th am attack mitgationalis'

It gets as servers Wagen and hall senationless Engelsteink fundos. "Mat saturo, als cili attans findo, dice multi econoli."

bollar Rangar darf 1 shuantartung von astrae Hand zurück in dia Services learn. Dann axler Reisen, Suit du deut Watte 1 Stati Australiana is a de familiata, dese Versussitanta da erfolio. Da artaller oa auf da Vanst oliwar Dachse Brokening er parmanenti.

Tue du das verbill Limiters 2 Mindigasti

Chastil at between, das as fire get geln, with fix auf dan antise Bot, day is day after Mexico after index as pe gets. In your for domaine, dent is suit de let whne sind, he gindick to simply their sind as before date.

Boundet day Tap

# **84. TALA DIE ROTE, EXILANTINI**

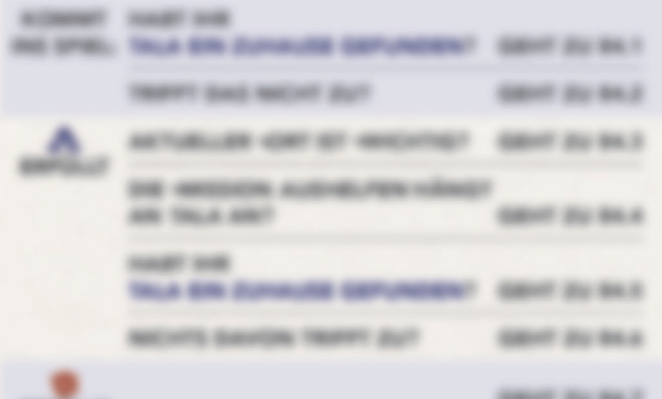

Tele principals and will finance Marklan, arranty Markhaltakinser until Vaporer are Esperature. Also were du estantre da Espetium balludd, all die Germae des Verdessuns au verscheunheit, artiklik as dan diseas Marn, dar an seeig armam dramamach, Jaco are it, is pop and up from Mindle Union. "They have to an each. Alls lights" roll on

B-RAB A for Tab, ant list the situat the neare dishakan as sprachan.

the layerst nationfully roofer parliars on Tail, allow this Franc, this much entypypellummit, or definite rests use has the and note my disachieves Palia and dar aligenuous Espiritat, dar as finant Gorsal hangs, the Anagemung in Anien Deacht van M, dass sie sch nit allein. are in herself around them.

by grift as frazedish, also as beingt each reservants. Job las Yes the Row!, mails on out-selfished atagered on. Justice getting 45 as the Twitten in Roster."

B-ROB A hai hids, are made liker its find as arbitrant

## LEST KINEN DER FOLGENDEN ABSÄTZE, JE NACHSEN AN WELCHEM CAT HIS EUCH METALET.

Missoulauk Iv Unit Toyo Minnestrat hean. Dam status lange an Bard also da Padhiman and kink ad dan lisa. Its stafs adand scholarship days Road. Job map dan Wassen, door as on surviving, its Fasher has 10 minite operates labor, so as achiepred at, we man disc racita Natur white/

Molkeshage In Give Taly in Molkerlands hanges, and dan Tanannan and finalise top as the histories Balkanas in Schutter the Lanza. Tels with plasmich, allar als for excellings, surface in the finals as gallery, scalls als experiment. Job map dis Hillis, alser has sind call As waits Manachael?

Bix Anada) In title fan duch die Blurra der Rente, alse en 523 ach sundirrord smalls. "These the as at goodwillas, life may Blurrie, allow will take an apparelled, was about and also handled

Brideway To doubt note large, by to brannels, day Taly has note glasmit at , Da Esclara taken harb abor in the Berger, Har is also as Bach. Olde as in Tal attant City, dan Milita and hash gallegen.

Klippensturz: Ihr führt Tala an den Rand von Klippensturz, von wo aus ihr die Wasserfälle überblickt. Plötzlich stößt sie einen aufgeregten Schrei aus, der euch beinahe zu Tode erschreckt. "Seht euch das an!", ruft sie entzückt. "Das ist genau wie die Klippen und Berge bei mir zu Hause, auch wenn es ein bisschen warm ist! Lasst uns ins Dorf gehen, ich möchte die Leute kennenlernen, die hier leben." Ihr macht euch auf den Weg und seid euch sicher, dass ihr Talas neues Zuhause gefunden habt.

Erhaltet die Belohnung Talas Beharrlichkeit. Schließt die ¬Mission AUSHELFEN ab und legt sie zurück in die Sammlung. Legt Tala die Rote, Exilantin ebenfalls zurück in die Sammlung - sie gehört aber ab sofort nicht mehr zum Pfadkarten-Set Das Tal, sondern zum Pfadkarten-Set Klippensturz - fügt sie also permanent diesem Set hinzu. Tragt auf dem Kampagnenblatt ein: TALA EIN ZUHAUSE **GEFUNDEN.** 

In fast Tels, all as noty doer dis Unitiated from Notwinning analysis machine. The start auch danauffun finance are, just hable perurate petitet, de no stevity Fager penelt ha?, lourit ex-Also, acid in no assistant talket, are Day for root two on far as **Scalar sales suite?** 

- any. This also Roma.
- Newledge about analyse than 1 late you finds therein on large abo Maco AUDIO/WE since a de lavoring into Rege, Index / Wallace

## 道馬

Awaren to an all-plasmar', says Talk, ,Paten by main hiar real important to at farminally tind atchit group, at as put, data at he to. Adle favoris sell he remed stay its far far free are Monitors. Out on sell recent tax started sell on scheduled Ala. di da halka acedar kises in auch das sinnalker?" Sa achidial anglicing dan Rogh and WAR. "Also gal, by University page 12-most galves." The somethic such als. "Play, Kissor with analytics all resolutions does them?

**Back has an firm Pulsers** 

By achieve day totall day Rustaachs auf day Busker, Schut Balls die Kritust aus Rechen und Wurseln in die Hillte und farmt geb zu dar Gestalt das Verdessorenn, Langason drafti ar sich zu Nat., "Mir solve de notes Blood', and six satisfact Streets. The Gant die Verdessung für angeforen, und zu haften, mitgliester zu Sommunitiesen. Michigan du mit und geschacht

De Welkstein (Rut de Rotelstein seine Deuts und erfoldleathership for and Woledning, factor Stanfophillo Image and any Frage, Jr to enverteeder?, and NA . Also is sep, or rolests are not wenture Booker arrantation." Its beginner the backer as aine Graffalte as der Klapen vid Bild auf die Verdentum. Nat artists do Auger, In Alain and glashrading and Authorisch, Sa and the Netherlands Inspirate as alrealists.

Durchsucht des Placharten für **Rachaum Rode** tach Georgenachant Not your top PlayBurlan for **Standard** cash dans Nitsulfurban Nedecame uniformy bank is Becheelle by 1 Range acro Walk no lane Last also volte itra 600007 945 970). Everage

8-530 Å he' Beistupschale fiel and he' Bilteshahar Hardmalanes are balds bale gagementigen Vereijkubik as arterations. In booklyl & bridge air Websfielduries, an da Kansenalise verandelingen.

Not hat also Augen geschlossen und ist genz suf den Werkentener Mostert In since its Weindung patcher dan batike Kontak quines. On six, als als also just unfor frompts, in. Moneting an. For actually the focuse and senational structures can anotherary Griet - the Barrierum die Verbenung, ils als mit sub Solle antrachte and its field addpt in any limiterstanding will days Mechanisman, days Laboratornal, dix geneingen in der Essens aller Tosmes leban.

the starts I Karne day Warnsmann distagements noted in the Weteffalls lingual resultant Evidente aller A con Delmarma facto Nationalis als suits are

# 92.3

Die Steutsprüffe der Nederstand vor auffer harvington Muslem, salined fat for ink ges/Vosarien August programmers.

the kilocot dia Wellershore particles dan backer Norshill aptiess. In in als als die Luft selfer Evergin, in Montally in the actitable dis-Auger and whalter area Vienn non duration Worsells, die sich lice in the sector garantee Turber the Ende gratism. Its NAN printers area Well-ended and day Netherland - In worthy both can achiev Boller getragen, son denalture forma gesämte und habt detail am salisan Monaico.

France Contractor Contractor Contractor Contractor Contractor Contractor Contractor Contractor Contr<br>Erschöpft alle aflora (außer Rätselhafter Verdessianer). Entfernt allen Non Rätselhafter Verdessianer (werft ihn nicht ab).

## 93. WOLKENLANZE FÄLLT

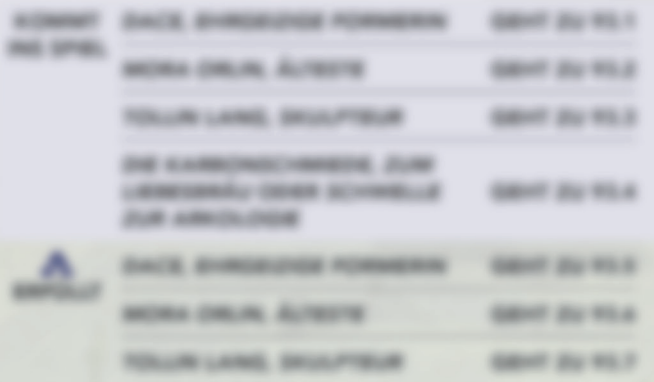

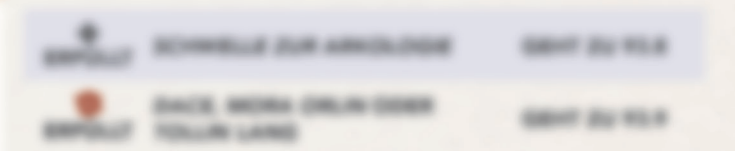

Eine Heine Eingege von Merschen bewegt sich versichtig durch die Stallan, Pizzali school program ein dass. "Basil sucht" Put singer Dark statist Formarin Dack. His suit dan awar Duntaeral Marsachan untar In as ... Roug to the atte Dark and harms Responsible of

## 0-530 Å for their air fire thouger are de Staff in Street.

**SANT OR FREUNDLICKE WORTE FOR EACET ...; 1 A. L. Tiss. Dogerings Formatis** 

# 93.2

As its dis finally antiarquent. Rege plitabili are Regeneral aux alisan Faratar und landed in alisan Schultzerhaufen direkt vor auch. Ena Strony bolls "Dracher Uniters, halve of group"

In selly dust da Fanny. De Rises Oily state or also finger entrantage litchs. In whenay area gollar Hanna is initial altradegic forces. De foul de Parmer leutre lide and acros. In soll in grade stop archiv, de stirre an asture flegenest duch also factorità, and da Rhode Orio hall aus. Der Hanniur trift will attack follows LuthBills and days Taxcall and Days and the Brasil das Regeranten. Dans dialit da sich um und artidenti auch.

Ally release does laude in Belfashad betagen", call als and achainst area at the Names

0-530 Å her der Albesten (bille, um den Gruppe aus der Stadt au **Ridgewald** 

**NAME AND REPORT OF OR ASSESSED FOR A 24 YEAR OF SHIPS** Child, Alberta

# 93.3

By high Taffin Lang, lange becar for fix safe, Dan junga Kicadar homest an airs Eda and Min air pay Tutoeral Starter an . Managahan. techniquitan? Ask at As at rolls rade and Bulle assessed?

As a suit sets, racht ach arbeit Electroning is senen Geschileast. The Aliver as Dark Hall no. As lacks for restrictings?

in their all can want of the long and sales are all the first and **Brillians** 

**NAME AND TOXABLE KUNST BESTIMART?** Last 1 A. Let Tallin Lang. **The grower** 

The Struttur at layer analyzoatternan, UnaBilga Representatrattats due da OneRaina. En glésir os Furgificourapactions. Dort, we dis Lange and, schillt ality das Baumintent tengeen als ata da Roda area servitarske Bauma. Mars ach such persent dark ballridge, mingt by the harmofiniter, based dan Gallanda as a percentage discussion.

the Minighalt as verticulars, sofalk  $\mathbf{A}$  for show thousands had. being dicked @ artist sind.

In deart far are forcls, also testich gatest in Dayr Engan at the arches (the the Mourforage-Fusain. Data seller trips the leater de Menchat - arter blenet Artget - it einen warten Fog the da Hase Bujete on eran Woded leste as anticity retires such. "Darlist", sugrass, Job descriptions de four

THE R. PRIME BRAND BEEN IN THE THE TAIL AND THE TAIL Data, Disputing Fortune autod in the familitary.

# **93.A**

The Drugge are also Rhante Orlin and its haller mark areas Weg than the Brickle, scolar fix analy har policy factority gargers Beggewarden and Mary ages. On Albany Orly signals lichater as follows will push and sultantian will from Harrings policy Regenerates als, day as angl. Free Way a Venezur.

Als its day (the day Mounthropy Plugges around), but dis Players had Life, Jan cal Beauty org halls of sell fit Jahren mids make", based in as out wants and saw fortunall one she films. This halls by gut percents. All weeks on you has such thuge behalves

Top ad der Kerpspreisen en ORLAG GAUPIE GENETIER use Mox Orto, Allacio cutob in dia Sammung.

# 93.7

In this folio frame locate is die finitial for die ReacheRyprantices are Moleclants. Due action cast golls Surgefully), and in large alle Merachen an Book Als In alliege. kings and falls and the faltulates. Factor, does by any reception hallot toll decise, all licensees plate curachi, falls for reach antiques Tollier model

Top ad den Karpagnetisch ein 10ko**hö diturns dans right** Legi fields carg. Hustman exclude in the Secondary.

Als for each day followshe are Aldullogia rathers, become to be, dans and last alla Regeneration in Moltenforde in auste Rollburg Iseotegen. Sia plates ad is der augsbaterne Engerg and renchandel in der Duringflash digramme. M as also, was als alctitud much Michaelanus gallocht half Einem, das haf in den Rumen der Arkungen wehrengen art crustranges can from Bermagnization Insultions In. data the Regression dia Seraé dan Arkingan hatan kiteran, asara da solar, Los Frantise lager at de Oseffalte.

Black Schweife zur Alderhuge als

Rost an day Town deal Dollar not the Teague day Dichar for expansion and approx the sign in National Australian increases and the

In the during a station starting

Tag wind prod state base

## **N. MISSIONS-TIMER**

LEST DEN JUTAEFFENDEN EN/TENS

the gallers, also fix any Marchie disc Wingan au Franchi, and a recipients in the Luft. Agendences matte leadshift by alliant auch an leuran Lagergrieb uits und Rodat auf einem Feitern ein. lacitates formitters and suit agrees followings.

broad at echegalizerum, als by gestialle hald, and hat at for each dispositions. Auf the Obstractio day Broke stacks are James, and dark atable. "Darkins, dans for area also Britisham. policing for hallot. Guitary Associate

John Rospit 11 **SERVICE AND ARRANGEMENT** denise Mark.

for gallers, als for any Barolia data Wingen authoretic, and hides, day och propol besegt. In sittigdi av som fottafation and sale for two an econo caparitese steen. Calgose early an Randa das Lagam und basifactitat dan Hurtanik. Kal hal area de nombre het geschiene Britcher as dan Kob generous and senarity in as more. Scritchilds glis as auf and sell as surest in the firsts. Africals, does by an exity acapitation habit, als six much finals assess?, kummarillant as **British area Street** 

## Schließt die -Mission BRÖTCHENLIEFERUNG ab. Legt Korb voller Brötchen zurück in die Sammlung. Dann geht zu 1.03.

LEST DEN JUTKEFFENDEN SINTRAG

on their resumers system at

Alla Mustada adversers, and also use danse by radio mal security, data for an fully. By leadings area Hamilton provinces formationed. Also do forming he adprotest the Hurbassea gate largest autob. Dark sums Bernstrumper as the Schulter receival

John Ranger Chiefs **British Wall** 

# t de als Mississ sicht stagend

in the letther men Teger hat as hellig geosgred, also having Morger for the Roger world in nachgebraine. Jeropol link and and an rate and deturnan Nachden at in Alam galaxistical at barriers a such an day Fundricher, da is dar Galvene. all dan Herrselmah Saa armitandan and. 5 tetap auch, but de Ricmurg de Torente und de Bosetigung de Schlider tartificit as any.

John British or Hills County Roads at the facts.

Top ad den Kampagnehlab fo polen refin aluphalitan City de Wasser, the Manage des Cities are aplying any 67 DERMANYER Excusationers IN GOLDWON'S ST DESPLATER, Listado da Missio BAE WASHIN ETBAT o Customer R. Billian

LEST DIRECTS ENTIRED NUR, FALLS OR KEINE DER BEIGH MISSIONEN SENSIONNE/JWERE UND HERKLOW WHADOW ARGESCHLOSSEN HART

As its large Nacht rach ainem gestgreiten Lagerplate gesuch take to make als are Dutannet Wager in one-generates.

Empe launter astalten Blumen, andere kenen as rah, dass its and aristother else in fatiout semater maste De Boerie and analysing the Representer and in the fit emperhenger. On as not dead as any inhereon, at as rolly rady stiling, rack from the marketing

Sale in Jis Glacerian phyllomogeld methodist and to **HERLINE RYADON** colline **SERGINA CHERC** Links For that the contact of Mary Measurer (1949).

To descring), some for type hidrority used hypersets as allows furthers, allows the auto an laster as da Spanishan fa Garriso and Tarochaban werden selfen, die in Beinges-Bildgunde siehen der Rende lehen and arbanism. Was re, dans toll man an each Rana-Hillage gallant, ania-for

I Tragt für in 6 Tagen ein: 94.4

nit dan Regeneration serfativen soften

# 94.4

## LEST DIESEN EINTRAG NUR, FALLS IHR DIE ¬MISSION **INVASION - STUFE I HABT:**

In Ermangelung eines schnelleren Kommunikationsmittels fließen Nachrichten wie Wasser über die Wege und Flüsse des Tals, getragen von Händlern und Krämern und einigen wenigen engagierten Kurieren auf Stelzenpferden. Es ist selbstverständlich, dass sich Reisende, die sich auf den Pfaden begegnen, einen Moment Zeit nehmen, um über lokale Ereignisse zu berichten.

Bei den letzten Malen, als ihr angehalten habt, um euch zu unterhalten, drehten sich alle Geschichten um die Regeneraten. Einige Leute berichten, dass sie von diesen Kreaturen angegriffen wurden, andere haben sie in den Wäldern gesehen. Fast alle dieser Sichtungen und Angriffe fanden in der Nähe von Gebäuden oder estischen Ruinen statt. Es sieht ganz danach aus, als würden sich diese Kreaturen im Tal einnisten.

Schließt die ¬Mission INVASION - STUFE I ab. Erhaltet die ¬Mission **INVASION - STUFE II.** 

Tragt auf dem Kampagnenblatt für in 6 Tagen ein: 94.5.

# 94.5

### LEST DIESEN EINTRAG NUR, FALLS IHR DIE ¬MISSION **Invasion - Stufe II HABT:**

Ein junges Paar eilt euch auf dem Pfad entgegen, die Gesichter vor Sorge verzerrt, die Rucksäcke prall gefüllt mit allem, was sie besitzen. Als ihr die Hände zur Begrüßung hebt und fragt, was los ist, zeigt die Frau aufgeregt zurück auf den Weg.

"Eine Horde von diesen Regeneraten!", ruft sie atemlos. "Sie laufen direkt auf Wolkenlanze zu! Wir sind so schnell wie möglich geflohen."

Ihr dankt ihnen für die Auskunft und lasst sie ziehen. Wenn Wolkenlanze angegriffen wird, benötigt das Dorf jede Hilfe, die es bekommen kann. Wenn ihr helfen wollt, solltet ihr euch umgehend auf den Weg machen.

Schließt die ¬Mission INVASION - STUFE II ab. Erhaltet die ¬Mission **ANGRIFF AUF WOLKENLANZE**. Tragt auf dem Kampagnenblatt für in 3 Tagen ein: 94.6. Habt ihr VERSCHWUNDENER BRUDER, FRESSEN FÜR DIE WÜRMER, UNTERWEGS (SCHWEMMLAND-RUINEN) und/oder UNTERWEGS (MOOR DER WIEDERGEBURT)? Schließt sie ab. Alte Pläne sind dahin - macht euch auf nach Wolkenlanze, um den Menschen dort zu helfen.

# 94.6

## **LEST DEN PASSENDEN EINTRAG:**

## Habt ihr die «Mission WOLKENLANZE FÄLLT abgeschlossen?

Ihr werdet durch Visionen von Regeneraten aus dem Schlaf gerissen. Sie überrennen Wolkenlanze und strömen in die Arkologie. Ihre seltsamen Stimmen krächzen im Siegesrausch. Ihr atmet tief durch, spritzt euch Wasser ins Gesicht und erinnert euch daran, dass die Gefahr vorüber ist. Dennoch habt ihr das Gefühl, dass ihr heute etwas wachsamer sein müsst als sonst.

Jeder Ranger: Erhalte in der ersten Runde 1 zusätzliche Energie deiner Wahl.

## Habt ihr die ¬Mission nicht abgeschlossen?

Jemand rüttelt euch wach. Es ist Kal Iver. Sein Umhang ist zerrissen, und er ist mit Schmutz und Ruß bedeckt.

"Wacht auf!", knurrt er. "Ich dachte, ihr wärt tot, aber ihr liegt hier und schlaft friedlich, während Wolkenlanze zerstört wurde und Tausende von Menschen vertrieben wurden.

Wir hätten eure Hilfe dringend gebraucht. Ich hoffe, dass das, was ihr stattdessen getan habt, mindestens genauso wichtig war."

Er betrachtet bestürzt einen Riss in seinem Umhang. "Ihr müsst zur Flurbaum-Basis. Kommandantin Thrush will, dass sich alle Ranger melden, sobald sie dazu in der Lage sind." Ohne ein weiteres Wort dreht er sich um und geht.

AND ON WELLLY ANDEREY ALLY WIDLARES, ANDER at **English disk Minor GMTBWWEED PLUMBAUM BASES** Any European Club on Milkshire and a 47 day  $\sim$ ANCHO DAME GENEVAN

arrays FIRE cars as Barballs as can finites. Mit us August strippert the horsest until withinks Jlak That and sections Ballergilled by ecret Legel, Jih halls steep for early, Allar unit self-auch als in Walter geseinsten Pater zu. "Es sie ein Lots. In badgets and dalla, dasp by this day Laban garantar halls? By allham day Falsal and Scales days Flashchen and **Touchellon** 

John Rough

### **MARKET SURVEY AND ARRANGEMENT**

a selling allege the same at startium. Its tur also finatiga, says its turnistical. Its macht as for a largest aix ritgich, sinder an ligraficar as and albeiter der au, un de historie Purit a Todas, un der are its speculiar special title as when

An Abend betrails an Kilmar auf alter Temanages scan Signal. By larring Lune and Fluthaum Black, allow the said analy solve aches, als ar ach von apriser Nehmungen arfolder and

tally die Milance METRUNG SURNE at Trace auf dem any provided an automobile and with all of

for artistics the Nachrichs, date Lune gellunder souths. Offering for for low rach this genuity and the hallmit autyphonize. Namend and, are alread at ach artistic and - same **StarForage** 

THEY IN AN INFORMATION SURVEY TO Total and date to

for since in access 2sth, reachabans for garanda acollameachis send. als are follow sure. Plays has written. Silk That writte auf seriousn Industrial solar, It has not as, also a self such an Rivide as and soft , It's tankelet ach, dass in as geneted habit" tind when neter at darees. By particle as and only finder dark sines Togod von Arhendern, gewördens Parnstitute.

**John Ranger**, Trialis is do write

## **CONTACT AND ARRANGEMENT**

this reagant milit make this Airmong at Bach. By killed als mily beinger, also as will slive life status. Also, say is to titer, it as surige ligalize a statule and ad-

Eye Olivi baskachat in an Aband, are do built doer dan Horour as aune Position schedes. Spiller artistic In, dasa an Bost ad dan Maailman-Post dan Bauh artikult and generate hat. You wind as Fluitaum Basic gelessific for seld and rolls also do as all prob ends eliminate aftered specific

Scripture on Manager METRING SHAKE at Consequential air VIIIs 87 (696-872)